*.I* 

# VIIDEOJOGOS POR JAQUIM ANDRADE

#### RUA E LUTADOR. DE t~ as<br>Sa ~

### $Ti$ Titulo: Street Fighter MÁQUINA: Spectrum

strate of the main of the methor, então estamos<br>
mesmo a conversar sobre algo que<br>
vai ser um sucesso: *Street Fighter*. O jogo com os maiores «sprites» já vis-<br>tos em simuladores de artes marciais, tos em simuladores de artes marcials,<br>pancadaría, murro, tiro e pontapé. E,<br>pensando bem, também o jogo com<br>maiores possibilidades de sucesso, capaz, mesmo, de destronar *Renega-<br><i>de II*. Mas descubram isso vocês...

*Streel Ffighter* é mais uma conversão das máquinas de arcade. E fiel,<br>ao que parece. Com todos os ingredientes do original mais o bónus de não necessitar de moedas para ser jo-<br>gado. E é uma longa viagem por cinco continentes, defrontando os melhores<br>lutadores de cada um deles, que o

jogo oferece.<br>1 Tudo começa no Japão, onde, surpresa,.é mesmo com «ninjas» que há que combater. E é bom atentar no pormenor dos bonecos representando<br>os nossos adversários. Especialmente porque logo que vencemos a primeira prova e somos levados até aos Esta-

dos Unidos da América, descobrimos que há muitas diferenças entre ameri-canos e japoneses. Pois, na vida real já todos sabemos que é assim, mas nos computadores, por vezes, só os nomes mudam, Os bonecos são os mesmos. Nada disso em *Street Figh-ter.* O campeão americano é mesmo um produto da terra do Tio Sam: musculoso e sempre a mascar pastilha elástica.

Também o cenário mudou. Do ambiente oriental do primeiro «round» chegou-se até à paisagem metálica de uma estação de carninhos-de-terro. E ultrapassado este «óbice», é a viagem<br>até às tão cantadas «streets of London». Para o reencontro com um «punk» que é urna preciosidade de mesmo com aquelas correntes todas penduradas...

Acalmado este súbdito britânico, é o momento de viajar até à Grande Mu-ralha da China, onde é preciso manter os olhos bem abertos, não vá o representante local armar-se em mau. O'últirno passo na viagem leva-nos até à Tailândia, para uma luta com um... é melhor não dizer ou vocês não compram o jogo.

# TÍTULO: Dan Dare–The **Special Edition** MÁQUINA: Spectrum

Quem ainda não acabou Dan *Oere /I* pode parar aqui a leitura. E que as próximas linhas são inteiramente dedicadas a *Dan Dare /11.* Não acreditam? Pois fiquem sabendo que já está aí, comercializado por tudo o que é sitio, após ter chegado a Portugal colado na capa do número de Maio da revista «Sinclair User».

Para quem não comprou a revista, a aquisição deste novo *DO* nas lojas da especialidade pode ser uma forma de ficar ainda com mais dores de cabeça e complexos. É que se *Dan Dare II* é difícil, esta ver<br>são especial da «Sinclair User» é' de pôr os cabelos em pé. Verdadeiramente aterradora.

Agarrando no jogo original e<br>a pedido da *SU*, os programadores d) *00 II - Gang of Five -* prepararam este *The Speciel Edilion.* Um toque daqui, outro dali, e um novo jogo estava pronto. Mais curto do

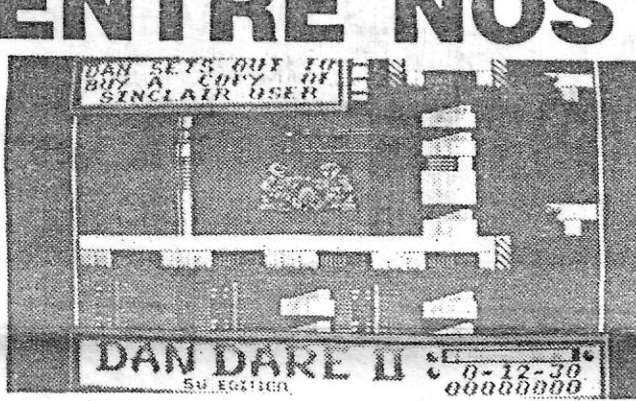

lhe atravessam no caminho, evitando os raios magnéticos (que o atraem oara fora da rota escolhida) e os campos de força (que há que desligar). <sup>E</sup>é conveniente não esquecer os esrnadores gigantes (que são mesmo grandes e fazem o que lhes dá o nome).

que o que lhe dá origem, mas ninguém pense que o *vai* acabar mais cedo. De tal forma complicado, que a revista<br>«Sinclair User» deciciu oferecer uma cópia do jogo original a quem primeiro telefonasse a dizer que frase é que está escrita no último quadro deste *DO !li.* 

Nos intervalos de algumas destas verdadeiras batalhas pelo título de campeão mundial de luta de rua... no computador, *Street Fighter* oferece uns exercícios de aquecimento em que o nosso lutador pode partir uns l<br>tijolos... à mão. Coisa fraca no meio de tanta violência, mas parece que<br>este tipo de exercícios é bom para<br>manter os lutadores em forma.

Cor é algo que não se pode esperar ter em profusão num jogo deste tipo. A multiplicidade de movimentos eíectuada por cada lutador em escassos segundos não permite grandes brinca-<br>deira com o arco-íris. Todavia, há uma tecla que permite escolher o tom ---<br>monocrático --- do «écran». Assim, vocês tanto podem perder os combates a preto e branco corno a vermelho e branco. Sempre é reconfortante...

A história neste *DO* é algo diversa das que o herói da banda desenhada costuma viver. *Dan Dare* está desesperado porque não quer perder o exemplar do mês da revista «Sinclair User». Para o encontrar tem que correr pelo interior das instalações do inimigo, destruindo os *jet bikers* que se

É possível dar murros e pontapés carregando e soltando o botão de<br>«fire» do «joystick»:

Mesmo com uma história di-ferente, os obstáculos são os mesmos. Bem como as opções de *joystick* e as teclas. Por isso mesmo, não vaie a pena dizer mais: Baixo-direita . Baixar-ponta- **GÉNERO** Accão/simulador GRÁFICOS (1:10): 10 D!FICULDADE *(1(10):* 9 CONSELHO: A não perder

.. ;,GÉNERO: Acção . GRAFICOS (t-10): 8 DIFICULDADE (1-10): 9 CONSELHO: A comprar

#### MPLES FAZ **Feli** SI A DKE U TíTuLO: Rockford MÁQUINA: Spectrum Em tempos idos, a britânica revista «Crash» atribuía 93 por

cento a um programa cujo he-<br>rói dava pelo nome de Rock-<br>ford: *Boulder Dash*.<br>*Boulder Dash* era um jogo

estupidamente simples mas inteligentemente «viciador». O mesmo sucederia, depois, com *Rockford's Riot*, que lançava o<br>simpático herói do primeiro<br>jogo para as escadas da fama.<br>E a notícia correu célere, le-<br>vando o pequeno personagem de arcade. O herói, um «pali-boy» ferá de encontrar moe-<br>to» com pernas finas e uma das de ouro.<br>cabeça desproporcionada, tor-<br>nava-se ainda mais famoso. cura, Rockford tem de abrir

te em viajar por cinco mundos Simples de (dizer, mas nem ainda não tiver um jogo deste que podem ser escolhidos a sempre fácil os levar a cabo. Género, não deve hesitar.<br>partir do «menu», Cada mundo divide-se em **GÉNERO: A** 

valudo pelas das máquinas optar pelas roupas do «cow- não mortais. Mas se o jogado de arcade. O herói, um «pali- boy» terá de encontrar moe- conseguir «esborrachar» al

<u>له أن</u> في

華景

**Andrea** della

cabeça desproporcionada, terminada de pro- cura, Rockford tem de abrir cabeça desproporcionada, tor-<br>nava-se ainda mais famoso. cura, Rocklord tem de abrir ter mais objectos úteis para<br>Quatro anos passados, caminho entre diversos obstá-ganhar pontos.<br>Rockford está de volta aos culos, tentando caminho entre diversos obstá-<br>culos, tentando que os cami-Rockford está de volta aos culos, tentando que os cami- Graficamente simples, irri-

superir a pelo» de cinco persos nado número de objectos. Em alla **DIFICULDADE** (1-10): 7<br>nagens à sua escolha. Se for cada secção do jogo há inimi-<br>médico procurará corações, se gos que convém evitar porque **CONSELHO: A co** 

TOP «A CAPITAL»

to inequir «esborrachar» al-<br>gum deles, é bem capaz de

tha bha bha

computadores, num jogo que nhos abertos não provoquem tantemente dillcil de levar a recria. o ambiente do jogo de uma derrocada. Esse o terna bom termo, Rockford é aquilo recria o ambiente do jogo de uma derrocada. Esse o tema bom termo, Rockford é aquilo<br>arcade. E o esquema tradicio- de *Boulder Dash*, mantido ao 'que promete. Nem mais nem<br>acade. E o es O ion consis- Jan*na de trada, manti* nal mantém-se. O jogo consis- longo de todas as versões. `menos. Por isso mesmo, quem<br>te em viajar por cinco mundos Simples de dizer, mas nem ainda não tiver um jogo deste

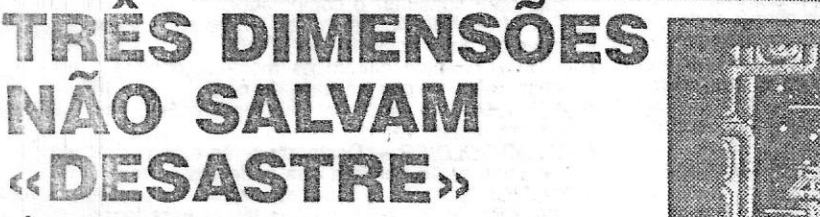

**14:32 3.DIS THRFIGHTER LYAN** HUI An Pad

## **TÍTULO: 3D Starfighter MAQURIA: Spectrum**

Agarre-se em *Elite*, o fantástico jogo do mercador/pirata/herói<br>das mil galáxias, acrescente-se-lhe uma pitadinha de *Academy*, a<br>empolgante sequela de *Tau-Ceti*, cubra-se o todo com pedaços<br>da *Starglider* e temos o pra

Eis um jogo -- este 3D qualquer coisa -- em que é melhor não tocar. Falta-lhe quase tudo para ser só um niquinho de qualquer dos jogos acima referidos. É mau até dizer chega...

pois, que até tem lados bons, que o «screen» de abertura é nho, com as naves a arrastarem os «pixels» muito desordenada-<br>interessante. Pois sim, mas em tempos como os de hoje, em que mente atrás de si, até junto dos limite mesmo *Elite* já está um pouco velhote (apesar de sempre fasci-<br>nante), coisas como *3D Startighter* não têm díreiro, sequer, a um

Code Masters até costumam fazer umas graças nesta área... que melhora com a idade. Este é mesmo avinagrado.<br>Ulma vez no jogo, há que viajar em dez zonas do espaço, en el melhora com a idade. Este é mesmo avinagrado. destruindo tudo o que nos aparece pela frente. Basta mover a **Calcula de Contra de Calcula de Calcula de Calcula de Calcula de Calcula de Calcula de Calcula de Calcula de Calcula de Calcula de Calcula de Calcula de Calcula** esteja «limpa». Então, é tempo de partir para outra ... zona. **Importante de la conselho: A evitar**<br>In Surpreendido por causa do 3D? Bem, quer dizer três dimen- Conselho: A evitar

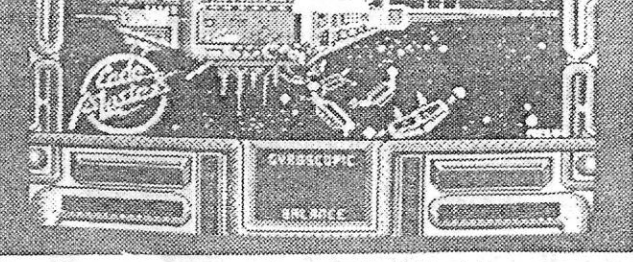

não tocar. Falta-lhe quase tudo para ser só um niquinho de qual- sões, algo que os programadores de Starfighter julgaram ser uma<br>quer dos jogos acima referidos. É mau até dizer chega... inovação deste jogo. Coitados, esque mes a com as naves a arrastarem os «pixels» muito desordenada-<br>mente atrás de si, até junto dos limites do rectângulo negro que é<br>o espaço visível desde a janela frontal (presume-se que seja

humil de sesa) da nossa nave.<br>
Decididamente, *3D Startighter* é um jogo que não deve, se-<br>
quer, ser usado em dias de nevoeiro. Faz mal à vista e é comple-O «écran» de abertura até parece prometer alguma coisa, quer, ser usado em dias de nevoeiro. Faz mal à vista e é comple-<br>mas basta que se chegue ao «menu» para as desilusões começa- tamente «démodé». Sabe a ontem, como diz rras basta que se chegue ao «menu» para as desilusões começa- tamente «démodé». Sabe a ontem, como dizia um «sofredor» que<br>rem. A voz digitalizada é a primeira decepção. E os rapazes da teve de o experimentar. E nem sequer

1. - DEFLEKTOR 2. - NIGEL MANSELL 3. - COMBAT SCHOLL 4.·- TETRIS 5.º - GARFIELD 6.' - SUPER HANG-ON  $7.$  $-$  PREDATOR 8.°- DRíLLER 9. - INSIDE CORING 10.· - PHANTIS

Como é habitual em jogos deste gênero, o -joysíick- é a forma ideal de controlar o nosso lutador. Por isso mesmo, eis as posições e o seu resultado.

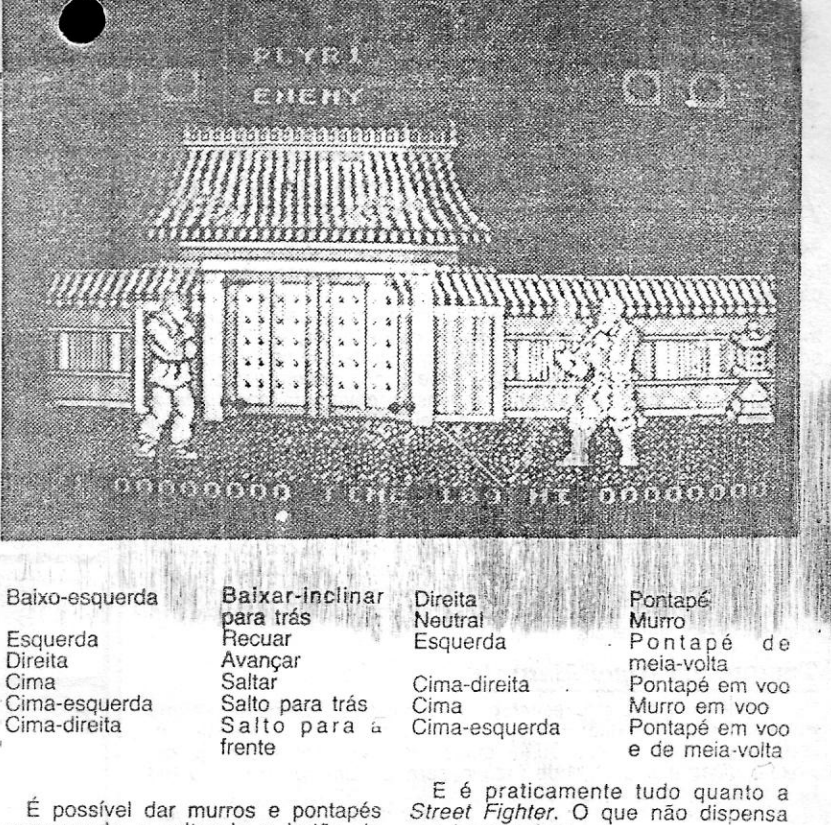

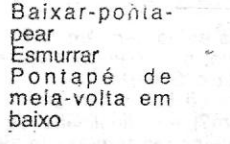

*Joystick* 

Baixo Baixo-direita

*Resultado*  Baixar. Baixar-inclinar para a frente

Baixo Baixo-esquerda

'.'

uns bons treinos

OS DEZ MAIS

DA SEMANA

Os jogos mais vendidos esta semana, em Lisboa, para o microcomputador ZX Spectrum, foram os seguintes:

Esta lista é elaborada com a colaboração dos estabelecimentos José Meio e Silva, Triudus, 'jMC (Centro Comercial da Portela) e Chai Chai (Centro Comercial São João de Deus).

GUIA TV/«A CAPITAL» - XXV

# **VIDEOJOGOS** POP **JAQUIM ANDRADE**

**Pokes & Dicas** 

A BERTURA deste vosso espaço para lembrar que — por tavor<br>
- sempre que escrevam para «A Capital», não devem utilizar<br>
os dois lados da folha. Escrevam com letras legíveis (e no melhor português que saibam) e, não esqueçam, só de um lado da<br>folha. Isso facilita muito a preparação das respostas às vossas cartas

Também aqui fica a recomendação para os desenhadores de mapas e outras coisas: lembrem-se oe que este espaço serve, essencialmente, para troca de informações importantes sobre os jogos<br>de computador. Não é um espaço onde vocês podem ver publica-<br>dos os vossos desenhos. Assim, se pensam enviar um mapa igual a<br>outro já aqui publicado, esque que possível, não copiem os mapas, façam originais, com base nas<br>vossas descobertas. Se tal não for possível, indíquem de onde é<br>que copiaram/adaptaram o mapa (e as *dicas* ou *pokes*). **E**, por<br>favor, façam os mapas a can material desta semana...

#### Truque em *Nigel Mansell*

Truque em *Nigel Mansell*<br>Primeiro vamos a apresentações, que esta é a primeira vez que<br>estes leitores escrevem: o Gilberto Costa Barbeiro e o Hugo Alexan-<br>dre Barbeiro da Ponte. Quem quiser escrever-lhes (sobre jogos,<br>pok

Leiria, ao cuidado do Gilberto. Destes amigos e para resolver uma dúvida de *Pedra Miguel*  Fibeiro, aquí fica uma primeira dica, respeitante a *Enduro Racer*:<br>nos três primeiros níveis, carregar no *Caps Shift*. No quarto nível<br>isso nem sequer é necessário e no último nível basta que o motociclista faça a prova encostado ao canto inferior direito, para chegar ao fim inteiro. ao fim inteiro.

O Gilberto e o Hugo não se dão lá muito bem é com o jogo do<br>*Nigel Mansell.* Já chegaram ao Mónaco, mas não conseguem pas-<br>sar daí. Há algum truque? — pergunta o Gilberto.

Corn ou sem truque, estes jovens de Leiria não descobrem o povo em Fist II (povo? mas há algum?) e a finalidade de *Paper Boys* (ora, é o rapaz dos jornais, tem de correr as ruas, de bicicleta, evitando os obstáculos enqua

Algumas outras questões que estes leitores apontam já foram resolvidas, pelo que resta passar aos *pokes* que enviaram.

- 
- 10 REM GHOSTS<br>20 CLEAR 65000: LOAD "" CODE
- 30 POKE 65277, 200: POKE 65281, 245: POKE 65256, 111: POKE 65257, 85
- 40 FOR n = ô5477 TO 65496: REAO a: POKE n, a: NEXT n 50 RANDOMIZE USR 65224 60 DATA 33.208,255,34, )74,96, i, 112.234, 197, 201,33, 191, 194,34,217, 140, 195,3, 128
- 

*MATCH POINT* - Editar a linha 10 e trocar o número 23313 por 23320; tirar os últimos três números da linha 200 e intro-duzir linha 210 DATA 175, 50, 142,209,50, 153,209, 195, 0, 99. Estas alterações fazem duplicar as velocidades.

1942 - POKE 40135, 183 *BRUCE LEE -- P*OKÉ 51795, 0<br>*POGO -- POKE 44259,* 182<br>*SPACE HARRIER -- POKE 46551,* 0

### As teclas de *YK* + e *Fist 1*

De Santiago do Cacém, o leitor *Rui Pedro Chaves* «disparou» para o Poço da Cidade importante informação sobre dois jogos de artes marciais: *IK* + e *Hsi:* As teclas do primeiro e como redefinir as teclas no último. Tudo óptimo material, que os «alunos» dos mestres orientais vão absorver com grande atençáo.

- $8 + 7 =$  pontapé Go lpes
- 
- 
- $8 + 0 =$  pontapé no pé (ora<br>  $8 + 0 + 7 =$  pontapé na cara<br>  $0 + 7 =$  pontapé na barriga
	-
	- $8 + 6 =$  murro na barriga<br> $7 + 9 =$  murro para a dir.
- $6 + 9$  = murro para a esq.<br> $0 + 6$  = mortal
- $=$  mortal
- Aviso: os golpes  $9 + 7 e 9 + 6$ , quando mudamos de direcção trocam-se.

quando o jogo entrar, carregar em ZERO, de seguida carregar em 1 e depois carregar em 4, espere um pouco e esco-<br>Iha as teclas!

# *Formula One*<br>*Formula One*

Pista seca → Pneus moles (1) ou intermédios (2) Pista molhada \_, Pneus duros (3) ou intermédios (4) *1\* chover \_, Pneus intermédios (4) ou de chuva (5)

Quem explica a *Nuno Gonçalves França dos Santos* como voar com o 747? Ele já descobriu alguma coisa mas precisa mesmo de<br>ajuda para conseguir levar o «pássaro» até ao alto. Vejam abaixo o re ele já sabe (de 747 e de outros jogos) e escrevam-lhe (ou para

XXVI - GUIA TV/«A CAPITAL»

*CHUCKIE EGG 11 -* POKE 65535, 187

*GHOSTS'N GOBLíNS* 

«A Capital») com mais informação. O Nuno vive na Travessa André<br>Valente, 21-A-3.°, 1200 Lisboa. E quer ajudas, também, para *Sha-dow Skimmer* (o mapa apareceu aqui recentemente), *Bomb Jack II*<br>(2.° nível), *Kat Trap, Dyna and Smart.* 

- *747 SIMULATOR* Ainda só descobri estes comandos: 1 a 4 -- ligar/desligar motores 1 a 4; I ou O -- mudar a cor do<br>cenário; 5 -- esquerda; 8 -- direita; H -- abortar. Gostava<br>que alguém me dissesse as restantes teclas, o significado dos mostradores no painel, como levantar voo e as missões a realizar.
- *WORLD GAMES* No *Weight Lifting*, para se levantar os pe-<br>sos fazer o seguinte: *Modo Snatch* **baixo; cima**; baixo e<br>cima; *Modo Clean, Jerk* baixo, cima, baixo, cima, baixo e cima. Em ambos os modos, só larguem os pesos quando as 3 luzes acenderem. Na prova de saltos para a água, mante-nham o boneco completamente na vertical. Quando ele entrar na água, teclem rapidamente CIMA + FIRE +ES-<br>QUERDA.
- *FL YING SHARK* Guardem 3 bombas para o final do 1.0 nível, pois elas serão necessárias para destruir o tanque gigante<br>que aí aparece. Para lançar bombas, fazer uma maior pres-
- são sobre FIRE.<br>SUPER HANG-ON Vão por dentro das curvas, pois aí não<br>aparecem motos pela frente.<br>PHANTIS No 2.º nível, não disparem contra os meteoros<br>encarnados, mas teclem DIREITA até ficarem livres de
- 
- perigo.<br>ARKANOID *II THE REVENGE OF DOH -* Quando terminarem um nfvel ou apanharem o bónus que vos abre 2 portas para passar de nível, passem pela porta da direita, pois
- assim o nível seguinte será mais fácil. *GARFIELD -* Se premirem simultaneamente *CAPS* e 1, mudarão de umas salas para outras.
- GALAXIANS Quando o jogo entra, aparecem umas indicações. Esperem alguns segundos e aparecerá o «menu».<br>Escolham o nível 5, e poderão começar a jogar daí, em vez<br>de terem de começar do 1.º nível.<br>MARIO BROS — Para se passar de nível, é muito simples:<br>coloquem-se em qualqu

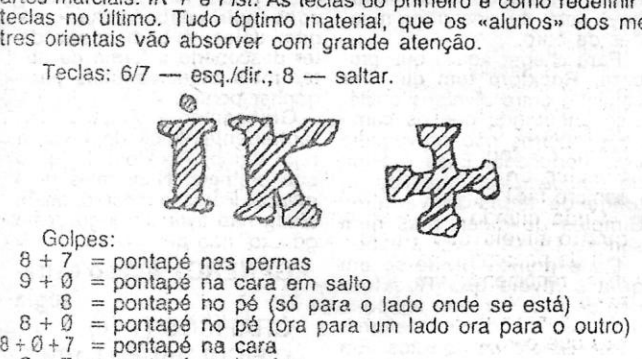

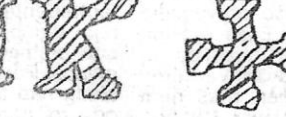

*DAN DARE II - Para descerem ou subirem de andar, colo*quem-se no espaço negro ao lado dos elevadores, e primam a tecla correspondente à direcção indicada pela seta do elevador,

Ex.: *Fist* 1: Para reéefinir as teclas da jogada 1, terá de,

1942 — POKE 47007, 255 (vidas)<br>AERGET — POKE 25148, 10 (vidas)<br>ARKANOID — POKE 33702, 0 (vidas) *ARMY MOVES - POKE 54597, 0 (vidas 1.<sup>\*</sup> parte); POKE* 53772, Ø (vidas 2.\* parte)<br>*CAP OUT --* POKE 44929, Ø (imunidade)<br>*EXOLON --* POKE 38221, Ø (vidas); POKE 31646, Ø (mu-<br>nições); POKE 35456, Ø (granados); POKE 38120, 201 (imunidade) O jogo *Football Direclor* está dividido em 12 ou 13 partes, con-

forme as versões. Meta-se só a 11.ª parte (a Program: 4) e acrescentar a listagem:

342 LET  $AI = AI + 500000$  (ou quanto dinheiro desejar)

Agora é só gravar SAVE "4" numa cassete à parte. Carrega-se<br>o jogo do início e quando chegar à 11.ª parte, meter a parte gravada<br>em vez da original e meter as restantes partes (12.ª e 13.ª). Quando<br>carregamos na tecla I pa

Para o jogo *Formule* Oné 2 (?), *Nuno Eduardo;* Que vive na Rua de S. Francisco, 32-7.° esq., 2400 Leiria, descobriu uma série de *dicas* que devem interessar a quem ainda anda a correr nas pistas do "grande circo». Ajudas, precisa este leitor para *Sir Fred, ATV Simuietor, Driller, Autonomia* e o mapa de *Ral/y Driver.* 

Carro: Ferrari ou Lotus. Patrocínio: Oenim e Marlboro. Pilotos: Senna, Piquet/Alboreto, Prost. Táctica: ao princípio gastem tudo

Quando tiverem dinheiro gastem nos dois

De André Pereira Henriques, que vive na Praça Cidade de Badajoz, It. 8-5.°-esq.°, 2000 Santarém, algumas *dicas* curtas sobre diversos jogos. E o André, que quer trocar jogos, *pokes* e o resto com outros leitores, precisa *Set Wil/y* (mapa). I

NOTA:Há 2 tipos de intermédios, o de chuva (4) e o pneu entre mole e duro.

#### *141 \$.imrurBatm·*

- 
- 
- 
- 
- SPY HUNTER O míssil que apanhamos serve para destruir<br>
o helicóptero<br>
NGHT MARE O objectivo é apanhar todos os cristais<br>
TGINGY AND THE DODAHS O objectivo é apanhar 60 mpe-<br>
das para consertar o computador<br>
EXOLON —
- 
- *PSYCHO SOLDIER* Destruam sempre as pedras, porque em algumas estão bombas que podemos apanhar <sup>I</sup> *SOLOMON'S KEY* Quando definirem as teclas, teclem

*EBORP*. Depois escolham as teclas para jogar<br>*KNIGHT RIDER* — As missões mais fácois são A 1, A 4 e A 5 720° - Na pista do *slalom*, não se preocupem com as bandeiri-. nhas e atravessem a pista rapidamente, que conseguem a

medalha de prata. Internacional de la contrada de prata a la contrada de la contrada de la contrada de la contrad

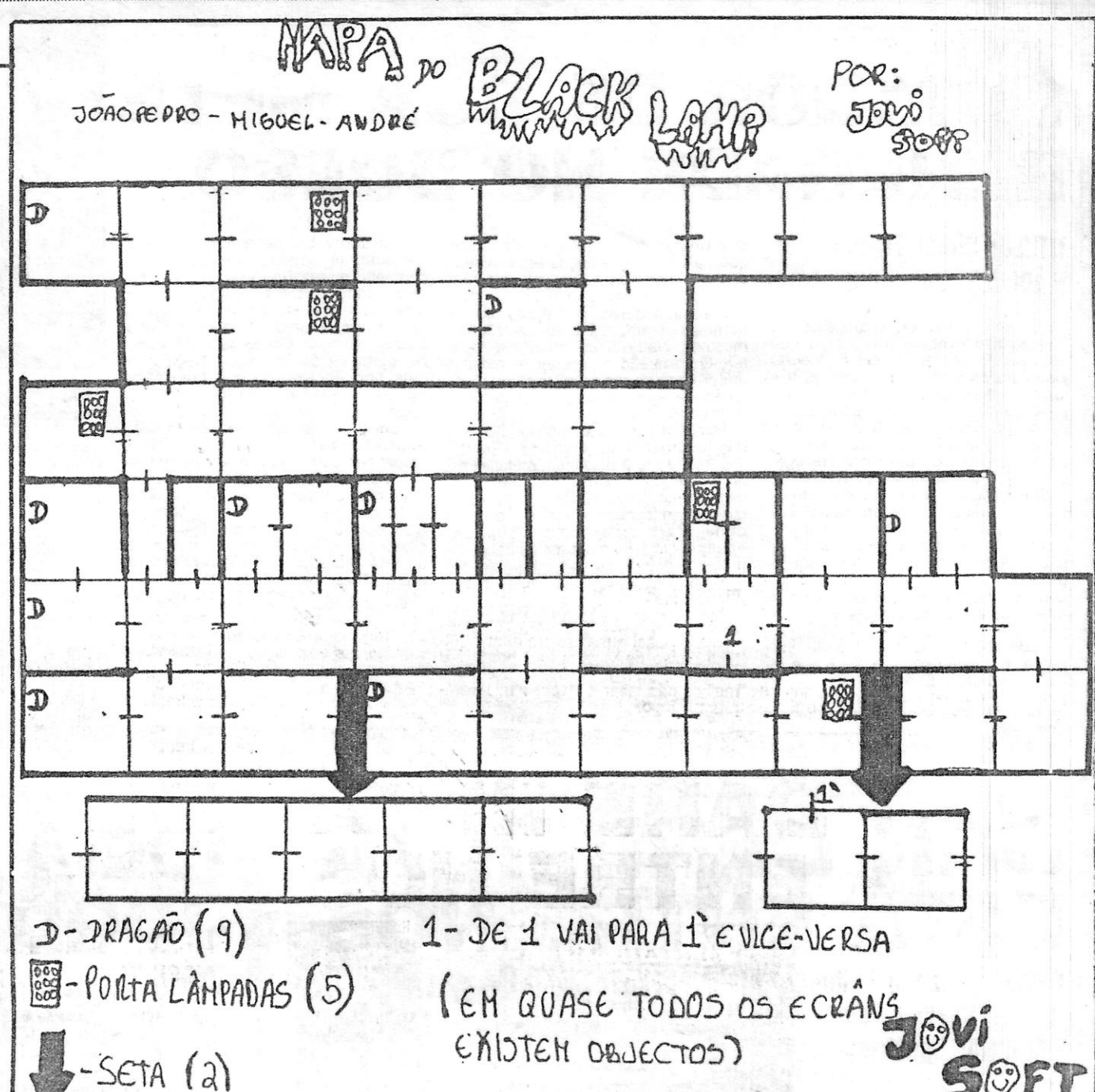

tem continuamente e os bichos chocarão com os tubos e serão eliminados.

#### *Football DíR'ector*

De Viseu escreve *Carlos Alberto F. Oliveira,* com *dicas* para *Football Manager* e alguns *pokes,* tudo retirado da revista «Your Sinclair». Carlos Oliveira esta interessado em trocar Jogos, especialmente *Football Manager II, European II, Internatiónal Manager* e<br>*Vulcan*, pelo que qualquer leitor disposto a trocar jogos pode contac-<br>tá-lo para a Avenida António José de Almeida, 48-5.º-D., 3500 Viseu.

#### *Gauntlet* muito curto

*Paulo Sérgio Santos Português*, de Camarate, escreveu, com<br>uma pequena *dica* para o jogo *Gauntlet*. Ei-la:

No primeiro nível apanhem a chave, abram a porta, vão para a direita, apanhem a chave *e* subam tudo; essa é a entrada para o oitavo nível.

#### *Black Lamp* e outros

#### Mapas ã mão ou não

Da Amadora, o leitor ligado à *PMC Soft* escreve queixando-se<br>que não só os mapas feitos à mão dão trabalho (isto porque aqui<br>n'«A Capital» temos gabado o esforço de alguns leitores). E este leitor, agora também responsável por uma revista de computadores<br>*(MODEM)*, de que prometeu enviar um número para apreciação (quando?, quando?), enviou mesmo um mapa de *Rastan* feito no<br>computador. Coisa bem feita, sem dúvida, e a dar muito trabalho ao<br>seu autor. Mas a versão aqui chegada é tão pequenina que não dá<br>para entender nada do que lá

de fora, porque o que é importante é que os mapas sirvam para as<br>pessoas se guiarem...<br>Da *PMC Soft*, entretanto, fica por aqui um *poke* para *Fruit Ma-*<br>*chine Simulator* e outro para *Lazer-Wheel*, ambos cedidos por AJT sar de a «Your Sinclair» os ter publicado em Maio ... ). Também não se garante que entrem em todas as versões...

#### *FRUIT MACHINE*

10 REM 11 LOAD" *H* CODE 16384: FOR n = 23296 TO 23312:

*I* **\00 •• ' ••••..•• \_H •..••• "'" ••• \_ -\_ ••••• - --** 

----

Nota: Se eles aparecerem uma quantidade do tipo 1 : 600 ou 2 não se assustem e vendam, .

Os porta-lâmapdas da direita (do mapa), são os mesmo, ou seja, quando se põe uma lâmpada num o outro também fica com essa lâmpada, por isso basta que se encha um para o outro se encher também, Isto também vale para os porta- -lâmpadas da esquerda (os dois de baixo), só o da esquerda e em cima é que tem de ser enchido sozinho (não tem \_companheiro» ).

Após fazer esta operação várias vezes, vocês já podem vender o barco que compraram e poderão comprar outro melhor Nota: Quanto mais caro for o barco mais canhões leva. e maior número de marinheiros são precisos,

### **E os novos mapas da** *Jovlsoft*

t: em Torres Vedras que *João Pedro Martins Almeida Lopes, Andrá Vltor Miranda Grifo* e o *Luís Miguel Souse Nascimento* dão a volta ao miolo tentando descobrir as soluções para os Jogos de computador. Isto no intervalo das aulas, gue estudar é preciso! Mas estes amigos, q'Je formaram o .clube *Jovtsott,* querem trocar Jogos e ideias com outros leitores, pelo que aqin fica a morada de contacto: Praceta Dr. Moura Guedes, 5-1.°, 2560 Torres Vedras. O telefone 061 23461 também é um meio de coniacto com o *Jovisott.* 

**Cos mapas de** *Black Lamp* **e** *Phantis* (melhorzinho do que o já <br><sub>publicado) são o presente destes amigos para os restantes leitores.</sub> E alguma 'informação interessante a que se segue um rol, de perguntas que se espera alguém possa resolver. E vamos a isto...

#### **BLACK LAMP**

*YOGI BEAR -* Depois de ter a chave tenha muito cuidado com o caçador ·

*NIGHTMARE RALLY* - Em vez de escrever o nome escreva: CHEVRON *pl* nível 8; SYMBOLQ *pl* nível 4; AVENUE *pl*<br>
nível 12; EXHAUST *pl* nível 14<br> *THUNDERCATS — POKE 31401, 0: POKE 31402, 0<br>
<i>ARKANOID REV.* — Apanhe um objecto parecido com um áto-

*AUFWIEDERSEN MONTY*  Gibraltar - apanhar a metralhadora  $L$  4 - apanhar a bola F 5 - apanhar a Mona-Lisa D 6 - apanhar o bilhete de avião  $E 8$  - apanhar o disco A 9 — apanhar a carne<br>E 9 — ir de avião H 13 G 14 - apanhar o bilhete I 14 — desaparece a carne<br>H 14 — ir de avião H 12 H 11 - apanhar gelado  $L 15$  - apanhar o bilhete

J 14 — apanhar o bilhete<br>M 14 — ir de avião F 8  $F 8$  - apanhar o bilhete G 8 - apanhar o bilhete 19 - tocar na rapariga da torre de Pizza; desaparecem<br>as túlipas as túlipas .<br>J\*10 — ir de avião M 14 . N 14 . N 14 . N 14 . N 14 . N 14 . N 14 . N 14 . N 14 . N 14 . N 14 . N 14 . N 14 . N 14 . N 14 . N 14 . N 14 . N 14 . N 14 . N 14 . N 14 . N 14 . N 14 . N 14 . N 14 . N 14 . N 14 . N

- apa: acem túlipas
- 
- C 8 ir de avião H 3<br><u>I</u> 2 apanhar o bilhete
- $E 6$  apanhar o bilhete
- E 9 ir de avião H 13 H 14 — ir de avião H 12

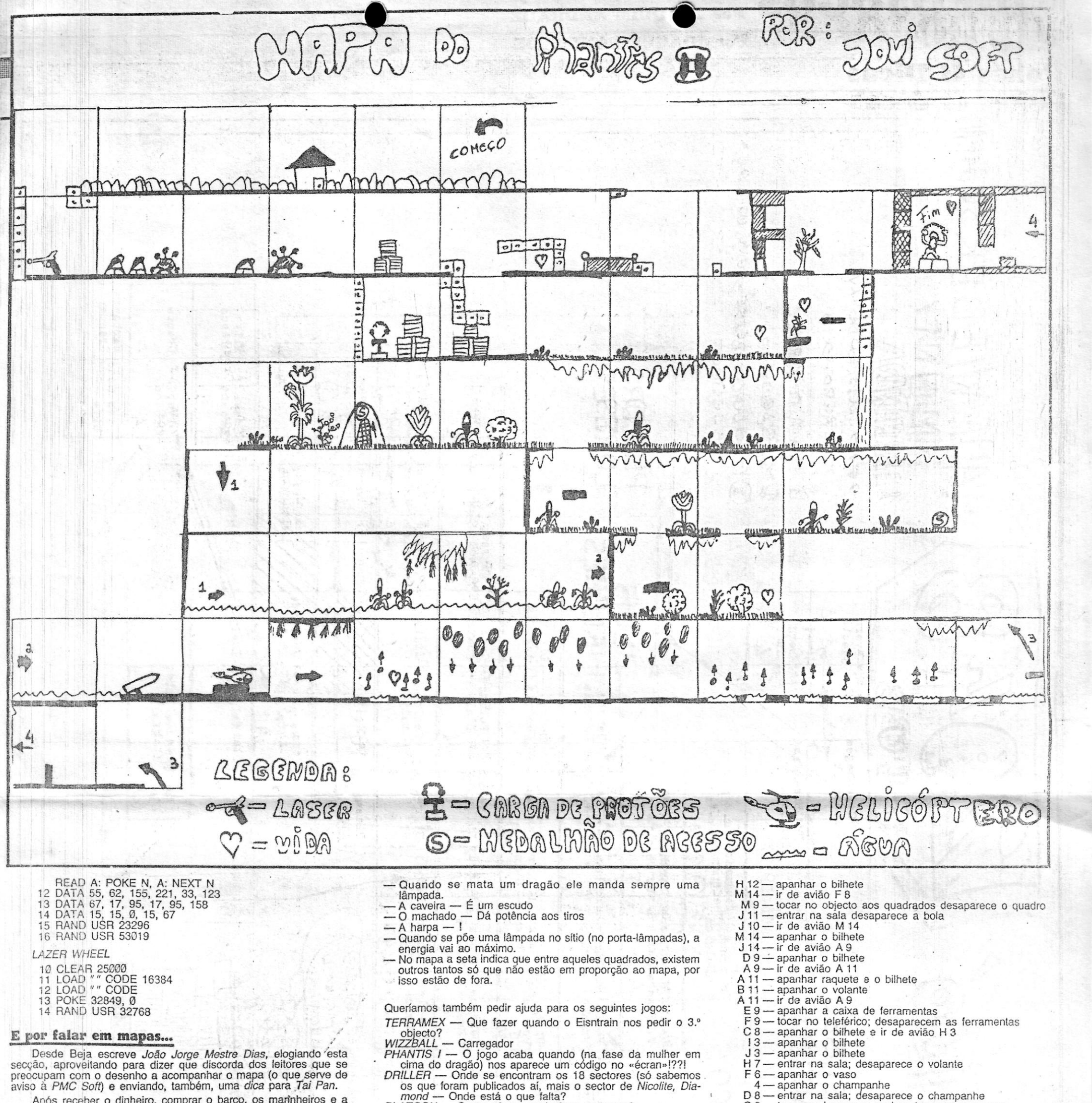

Após receber o dinheiro, comprar o barco, os marinheiros e a comida...; ir à *Armoury* e comprar algum armamento (mas não todo<br>o possível!!!), seguidamente ir à *Warehouse* e comprar a maior<br>quantidade possível de seda (e só seda!) a qualquer preço, sair da<br>*Warehouse* e entrar lá n comprar ou para vender, escolham vender e verão que eles oferecem uma quantidade de dinheiro superior àquela que vocês deram para comprar.

*António Quina*, que vive na Rua do Malvar, 21-2.º-F, 2795 Lin-<br>da-a-Velha, deu-se ao trabalho de desenhar o mapa do primeiro nível do fantástico *Cybernoid*. Inteiramente feito por ele, o que cla-<br>ma com orgulho, este mapa vai ajudar m<sub>an</sub>a gente a passar estratégico espaço de Cybernoid. E o António Quina enviou também<br>alguns *pokes*, esses sim, a mais leitores.

- 
- *PLA TOON* Como pôr os explosivos na ponte?

#### *A.uiwiedel'sen Monty* **todo**

Um mapa gigante de Aufwiedersen Monty deve estar aqui por<br>berto. E um mapa assim só se justifica quando acompanhado de<br>dicas de igual tamanho. Desta vez é o fim para Monty. A solução<br>chegou, trabalhada por Eliseu Angelo, M *Luís Flores* e *Francisco Botas,* o 2848 *Clube,* do Fefjó. E mais alguma informação acompanhava a carta enviada por estes amigos.

 $D 8$  - entrar na sala; desaparece o champanhe<br>C  $8$  - tocar no homem a nadar: desaparece o v - tocar no homem a nadar; desaparece o vaso,

*RAMPAGE -* Objectos que dão energia: pato, termo, presunto, chávena, pessoas; Objectos que dão pontos: rádio, lâmpada, dinheiro; Objectos que tiram energia: veneno, sanita, televisão, jarras. *PLA TOON -* Ande aos saltos, Assim evitará ser atingido

mo e terá uma surpresa muito agradável *MOTOS -* Ponha a energia ao máximo

#### **Mapa de** *Cybernoid*

1 REM FLY!NG SHARK POKE 2 REM © A. SINGH'88 3 REM 5 LET w = 1: LET t = 0<br>10 FOR f = 32768 TO 32902<br>20 READ a: POKE f, a 30 LET  $t = t + w^*$  a: LET  $w = w + 1$ <br>40 NEXT  $f \in$ 40 NEXT f<br>50 IF t < > 865283 THEN PRINT "Error in Data": STOP<br>60 PRINT AT 10, 3: "START 'FLYING SHARK' TAPE"<br>70 LOAD "." CODE 80 RANDOMIZE USR 32830 *(Continua na pág. seguinte)* 

**JIA TV/«A CAPITAL» - XXVII** 

### DEOJOGOS Por JolQUIM ANDRADE

# **Pokes & Dicas**

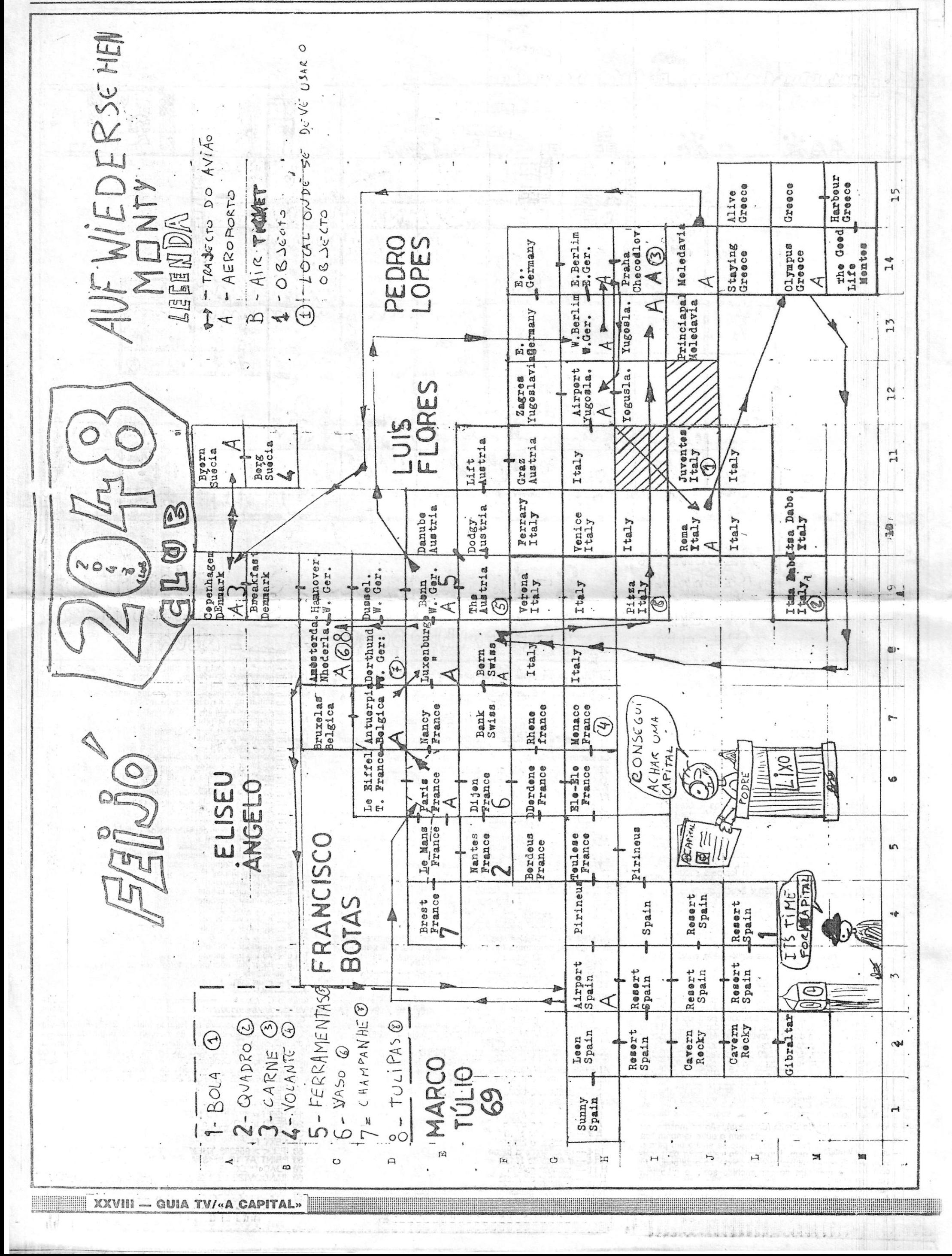

55

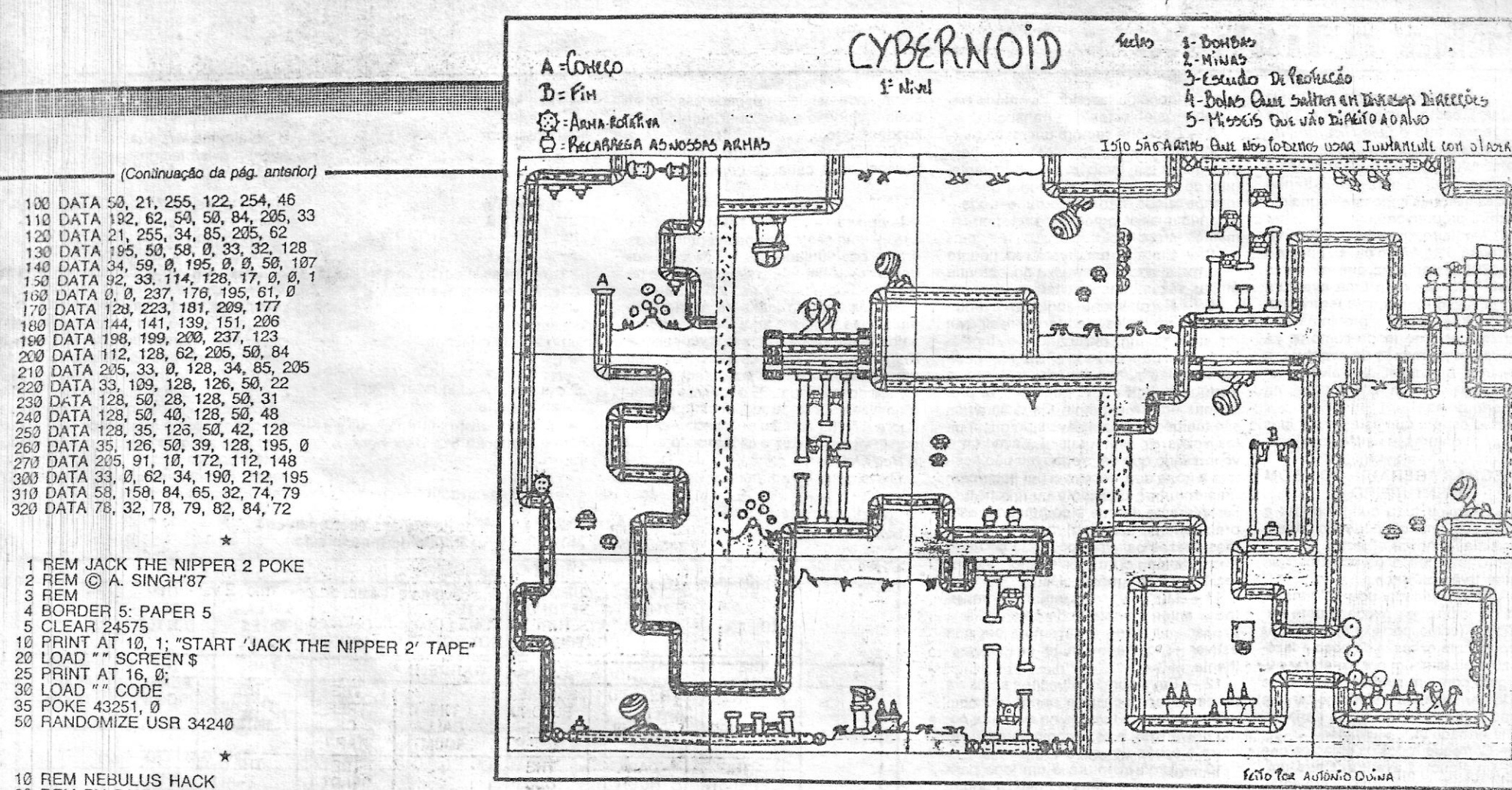

DRINT AT 16, Ø:<br>LOAD " CODE<br>LOAD " CODE<br>POKE 43251, Ø<br>RANDOMIZE USR 34240

BORDER 5: PAPER 5<br>CLEAR 24575

10 REM NEBULUS HACK<br>20 REM BY PAUL ROSENTHAL<br>30 FOR n = 23296 TO 23302: READ a: POKE n, a: NEXT n<br>40 CLEAR 25086: LOAD "" CODE<br>50 POKE 65102, 103: RANDOMIZE USR 64512<br>60 DATA 175, 50, 153, 128, 195, 0, 128

- 
- 
- 

#### Escreveram ainda...

 $J_4$ REM

10<br>20<br>25<br>36<br>35

50

Strategic Boss, do Cacém (Pedro Manuel Mateus, da Rua<br>
Adriano Santos Gil, It. A-2.º, Agualva, 2735 Cacém), quer reatar o<br>
contacto com um amigo, o João Paulo Sequeira, das Mercês —<br>
Sintra, para troca de ideias sobre jogo

mantha Fox.<br>
Carlos José Pereira, da Rua do Jardim, 53-2.º-dt.º, 2070 Carta-<br>
carlo que quer trocar correspondência com outros leitores. Trocar tam-<br>
bém, mas jogos, querem os membros do Micro-Odivelas (Rua Do-<br>
mingos Seq

De Setúbal escreve Décio Quintas, lembrando que está interes-<br>sado em trocar correspondência com outros leitores deste espaço.<br>Escrevam-lhe para a Praceta da Lanchoa, 1-t/c-dt.<sup>o</sup>, 2900 Setúbal.<br>Em Almada os Micro-Boys (Nu «pedrinha»

Super Sinclair Clube, do Casal de Cascais, Moradia It. 8, Da-<br>maia, 2700 Amadora, quer ajuda para *lkari* e Platoon e uma rotina<br>para um relógio de ponteiros.

para um relogio de ponteiros.<br>
João Mexandro Azinhais, da Rua Alegre, lt. 10, Bairro Cabeço<br>
do Mouro, 2775 Parede, formou com alguns amigos a *Força Delta* e<br>
pede ajuda para *Thundercats* e *Masters of The Universe. João* 

Amadora.

Amadora.<br>
Preocupado com uma falha nas suas dicas, Nuno Jorge Pereira<br>
apressou-se a escrever corrigindo os passos finais de Terramex.<br>
Uma rectificação que já não se justifica, por Terramex estar pratica-<br>
mente «arumado» preocupação.<br>
Dos dois lados da folha não vale. Este aviso é válido para todos<br>
mas serve, neste caso, para *Paulo Jorge*, da Costa de Caparica.<br>
Que só ao chegar ao fim, escreveu, em PS, que não sabia. Fica a<br>
saber. E cá preocupação. de. Registe-se o facto. Mas o mapa não vai ser publicado. Está bem?

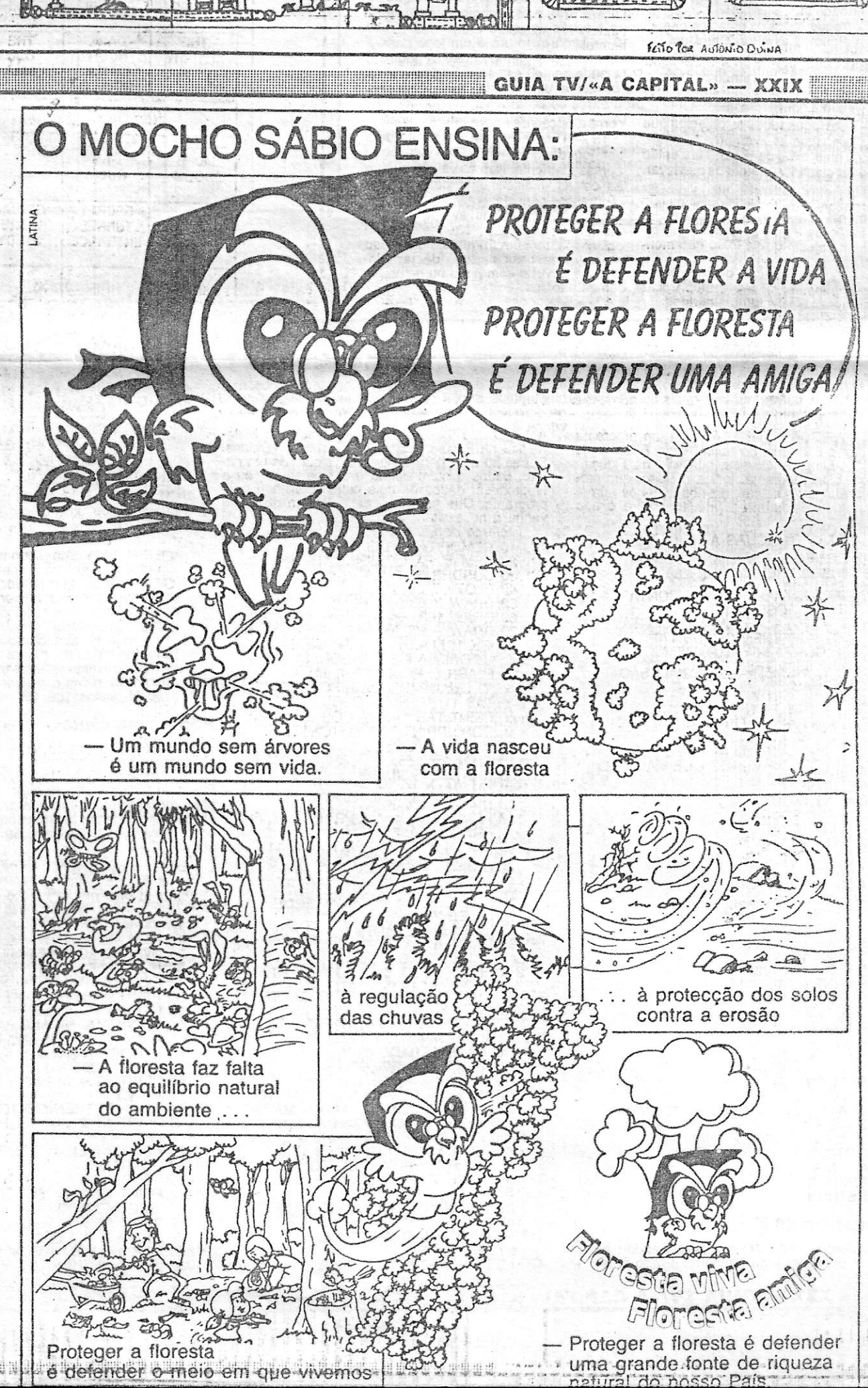

José Rodrigues Dias, da Rua Capelo, 5-4.º-Ft., 1200 Lisboa, quer adquirir uma impressora Timex 2040, nova ou em segunda mão. Quem souber como e onde, é favor contactá-lo.<br>E na recta final do espaço desta semana assinale-se ainda os

ra recta mai do espaço desta semana assintare-se anida do espaço de desejam trocar correspondência:<br>
Filipe José Penedo Gonçalves, da Avenida 12 de Novembro,<br>
96, 6005 Alcains, *Vasco Manuel Gameiro*, que vive na Rua de Ro Almada

E é tudo. Por esta semana...

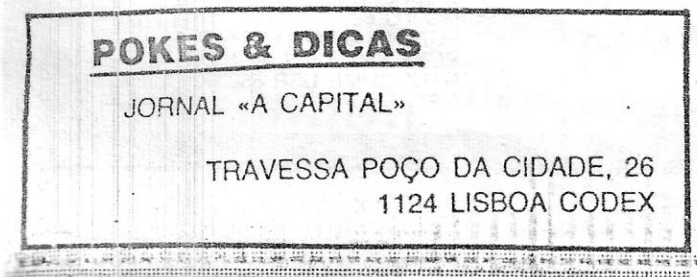

## inlta a linha., ••

quem ainda «anda à nora» no estranho gem de poder saber e descobrir que ca-<br>mundo das histórias impossíveis que ca- minhos ainda não explorou e poderá mundo das histórias impossíveis que ca- minhos ainda não explorou e poderá<br>da aventura proporciona.<br>ajudá-lo quando precisar de retornar ca-

O Luís Monteiro, que vive na Rua Vi- minhos já conhecidos. cente Arnoso, lote 47 rIo dt., S. João do 9 - Em algumas aventuras poderá que envia não são para uma aventura<br>restrita, mas sim «para qualquer aventurestrita, mas sim «para qualquer aventu- 10 - Normalmente todas as aventu-<br>ra, pois muitas vezes o problema dos ras são em inglês, sendo aconselhável aventureiros está no modo como as jo-<br>gam e entram no mundo da aventura, e

Estoril, 2765 Estoril, diz que as *dicas* recorrer à opção de *help* não obtendo

ras são em inglês, sendo aconselhável<br>ter à mão um dicionário de Inglêsgam e entram no mundo da aventura, e il Português para quando não perceber al-<br>não de uma em especial. Talvez seja il guma palavra mencionada no texto, e não 'de uma em especial. Talvez seja guma palavra fl'lencionada no texto, e por isso que fiquem encalhados na Português-Inglês para quando tiver promaior parte delas. ; 'blemas em se exprimir. Os diéionários ePor isso espero que estas *dicas* lhes são também indispensáveis porque muitornem as aventuras mais fáceis e jogá-<br>
tas vezes as aventuras não aceitam o tas vezes as aventuras não aceitam o veis.»<br>AS REGRAS GERAIS DO BOM tam a frase que escreveu por estar com AS REGRAS GERAIS DO BOM tam a frase que escreveu por estar com AVENTUREIRO' uma estrutura deficiente ou a estrutura AVENTUREIRO uma estrutura deficiente ou a estrutura<br>1 — Examine tudo quanto puder e , ser diferente da que o computador está<br>estiver ao seu alcance, podendo daí en el preparado para aceitar) mas sim sinóniestiver ao seu alcance, podendo daí en- $\cdot$  preparado para aceitar) mas sim sinónicontrar pistas e novos objectos.<br>2 — Quase todos os objectos que encontrá-los num dicionário Inglêsmos dessas palavras podendo portanto. 2 :-- Quase todos os objectos que encontrá-los num dicionário Inglês-<br>encontrar terão utilidade.<br>Inglês ou Português-Inglês.

 $3$  --- Tenha cuidado, pois nalguns lo- $11$  --- Muitas vezes aventuras complecais os objectos que  $c$ -rega podem ser tadas anteriormente poderão ajudá-Io a prejudiciais (como por exemplo passar uma parte da aventura em qu passar uma parte da aventura em que estiver «encalhado», num caso seme-

proibido transportá-lo e vindo portanto a ter de enfrentar possível perigo (ou mes-<br>ser preso), funcionando nesse caso co- mo de tempos a tempos na aventura coser preso), funcionando nesse caso co- mo de tempos a tempos na aventura co-<br>mo prevencão) e se o iono o permitir rouma armadilha.<br>  $\begin{array}{cc}\nmo \text{ prevenção} > se o jogo o permitir, re-\n\end{array}$ 

encontrar terão utilidade. . Inglês ou Português-Inglês. . 3 -- Tenha cuidado, pois nalguns lo- 11 -- Muitas vezes aventuras comple-

Ia desabar ou também por ex. entrar nu-<br>ma virgem com um revólver onde seria 12 ma virgem com um revólver onde seria 12 - Em algumas situações antes de<br>proibido transportá-lo e vindo portanto a ster de enfrentar possível perigo (ou mes-

4 --- Carregue todos os objectos que corra à opção de «save».<br>puder, em algumas aventuras terá um  $\frac{1}{2}$  13 --- Uma aventura é puder, em algumas aventuras terá um com 13 -- Uma aventura é um jogo para

limite de objectos a carregar. Terá então ser jogado com tempo, não a jogue<br>de avaliar cuidadosamente os que levar. apressadamente, isso só viria precipitar apressadamente, isso só viria precipitar. as coisas e dificilmente poderá fazer progressos consideráveis. '

14 - Em algumas aventuras você ver-se-á «encalhado». Na maior parte dos casos, tem um truque: ou a solução para passar essa parte é demasiadamente incrivel e sem nexo ou demasiadamente lógica.

15 - Se por acaso a aventura se passar num local existente, consultar um

5 - Algumas vezes os objectos não vêm mencionados no texto. Tem de se usar então da lógica para descobrir se há algum objecto que o texto não menciona.

6 - Vista e use tudo o que encontrar (luvas, capacetes, talismãs, etc...) pois podem protegê-ia de futuros perigos.

 $7 -$  Tenha sempre conhecimento do

ventura mais uma vez-e; a abrir o que traz consigo fazendo inventário pa-<br>espaço desta semana, uma série ra saber os objectos que transporta. ra saber os objectos que transporta.

8 - Desenhe sempre um mapa marde regras que o Luís Ricardo Nu-<br>
a - Desenhe sempre um mapa mar-<br>
nes da Costa Monteiro se deu ao traba-<br>
cando nele pontos de referência e peri-<br>
lho de escrever, só para facilitar a vida a<br>
gos; assim tem também a grand gos; assim tem também a grande vantaajudá-lo quando precisar de retomar ca-<br>minhos já conhecidos.

brir uma saída. A partir daqui não digo mais nada para não tirar o interesse. Se alguma vez aparecer um elfo com

alguma coisa façam: «Ask elf give me...»

16 - Jogue as aventuras com outra pessoa, duas cabeças pensam melhor que uma.

> - vão para oeste até aparecer a seguinta informação (It's dark here) e façam:

mapa onde esteja englobado esse local poderá ajudá-lo a descobrir outras localidades perto.

*Twin Kingdom Valley* 

venha a necessitar. *Teorema de Pitágorss:* 

> 10 REM "PITAGORAS"<br>20 REM © PAULO LOPES 1988<br>30 BORDER 3 40 PLOT 20,20 . 50 DRAW 0,60

60 DRAW 100, -- 60<br>70 DRAW -- 100, 0<br>80 INK 1: FLASH 1: PRINT AT 2, 12;<br>"TEOREMA DE PITAGORAS"<br>"TEASH 0: PRINT AT 4, 11;<br>"O QUADRADO DA HIPO-": PRINT<br>TAB 11; "TENUSA E IGUAL A SO-":

Longe não foi o *Vítor António Pego* na sua viagem neste jogo de aventura. Mas é com boa vontade que divide com outros o que já sabe. E o Vítor, que vive na Rua de Cabinda, 89 *rlc,* 2775 Parede, gosta também da jogos de acção e simuladores. Por isso agradece que quem saiba como passar na segunda sala de *Knightmare* dê sinal de vida. Também um carregador ou um *poke* para *Preâetor* são bem-vindos. E o mesmo acolhimento receberá qualquer informação sobre *ATF* (já aqui foi publicada alguma<br>coisa, vê os «Pokes é Dicas» anteriores) e *Red October.* 

110 PLOT 20, 155<br>120 DRAW 0, - 30<br>130 DRAW 50, 0 140 DRAW \_ 50, 30

″DA SUA OPCAO)″<br>200 PRINT AT 14, 0; "1→A HIPOTENUSA,<br>DADOS OS CATETOS″<br>210 PRINT AT 16, 0; "2→UM CATETO

. Dicas para *Twin Kingdom Valley*  -N .

- Take key - Take jug
- Take lamp
- $-S$
- $-W$
- $-W$ - Take stone
- $E$
- $-\,N$
- Open Grote

- Down (mas lá em baixo é muito difícil e nunca consigo fazer nada) - Se quisermos em vez de descer

vão sempre para Norte até verem um abismo e então façam:

- $-$  E
- $-N$
- Fill jug with water - Drink water

*-On* lamp

- entrem na caverna e tentem desco-

- 
- a ••• 430 CLS: PRINT AT 1, 1; "VALOR DO CATETO a-s"; R<br>DO CATETO a-s"; R<br>440 PRINT AT 3, 1; "VALOR DO CATETO
	-
	- b→"; S<br>450 PRINT AT 5, 1; "VALOR<br>DA HIPOTENUSA CALCULADO COM
	- APROXIMACAO POR DEFEITO" 460 INK 2: PRINT AT 7, 12; T

*Mapa de Knight Tyme* 

mo. E vamos ao mapa...

### $\bf E$  mais sobre o assunto  $\begin{array}{|c|c|} \hline \ \hline \ \hline \ \end{array}$

O *António Abel Virgflio,* que escreve desde a Rua de Santiago, 2-4.°B, 2900 Setúbal, enviou um mapa de *Knight Tyme* (copiado da revista «CVG») e um *poke* para que o cavaleiro tenha força infinita. E, como que por magia, o mapa deste jogo aparece aqui, no «Espaço de Aventura", porque as peripécias do *Magic Knight* são mesmo uma aventura. Antes de fechar, ainda uma informação: o António Abel, que quer ajudas para quase tudo o que é jogo (ou quase), tem uma série de jogos e utilidades que está disposto a partilhar com outros leitores. Escrevam-lhe para saberem co-

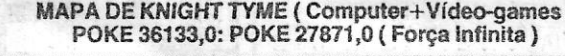

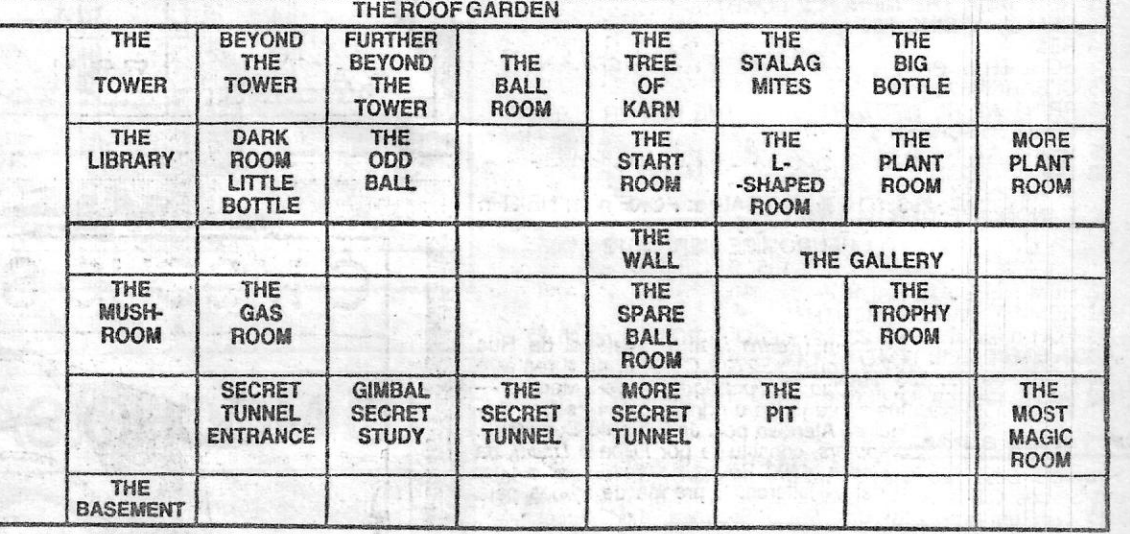

THELlFT

C APICUAS ATÉ 10 MIL" é um programa « da autoria do leitor *Nuno Filipe Mota Lima de Oliveira,* que vive na Figueira da Foz. Este programa, indica o Nuno, que promete enviar mais coisas, diz-nos quais os números capicuas existentes (até 10 mil) e o seu número. .

REM "CAPICUAS ATÉ 10000"

- $5 N = 9$
- 
- 10 DIM A (5)<br>20 FOR CONTA = 0 TO 9999<br>30 <u>IF CONTA ></u> = 10 AND CONTA < = 99
- 
- 
- THEN GOSUB 115<br>
40 IF CONTA > = 100 AND CONTA<br>
< = 999 THEN GOSUB 170<br>
50 IF CONTA > = 1000 AND CONTA<br>
< = 9999 THEN GOSUB 260<br>
60 GOSUB 380
- 
- 
- 
- 
- 70 NEXT CONTA<br>80 Y = 10000 N<br>90 PRINT "ATÉ AO NÚMERO 10000<br>HÁ"; N; "CAPICUAS"<br>100 PRINT "ATÉ AO NÚMERO 10000
- HA"; Y; "NUMEROS QUE NÃO SÃO .<br>CAPICUAS"
- 110 ENO 115  $W = 2$
- 120 B = INT  $(X/10)$  ,
- 
- 130 C = X (B \* 10)<br>140 A (1) = B<br>150 A (2) = C<br>160 RETURN
- 
- 
- 170 B = INT (X/100)<br>180 C = X (B \* 100)<br>190 D = INT (C/10)
- 
- 190 D = INT (C/10)<br>200 E = C -- (D \* 10)<br>210 A (1) -- D
- 
- 
- 210 A (1) = B<br>220 A (2) = D

对 2 神经动作

 $= a \uparrow 2 + B \uparrow 2$ ": FLASH 0: INK 0 170 PRINT AT 7, 12; "O QUE PRETENDE"<br>180 PRINT TAB 15: "CALCULAR?"<br>190 PRINT AT 10, 10; "(CARREGUE<br>MA TECLA": PRINT TAB 13;

Outro leitor, *Luís F. R. Pires*, responde tam-<br>bém ao «desafio» do Paulo Jorge, enviando um<br>programa desenvolvido a partir ido que o Paulo<br>enviou para este espaço (lembram-se?). Este<br>novo programa permite o carregamento d *screens,* com possibilidade de, posteriormente, chamar qualquer deles pela simples pressão de uma tecla (1, 2 ou 3).

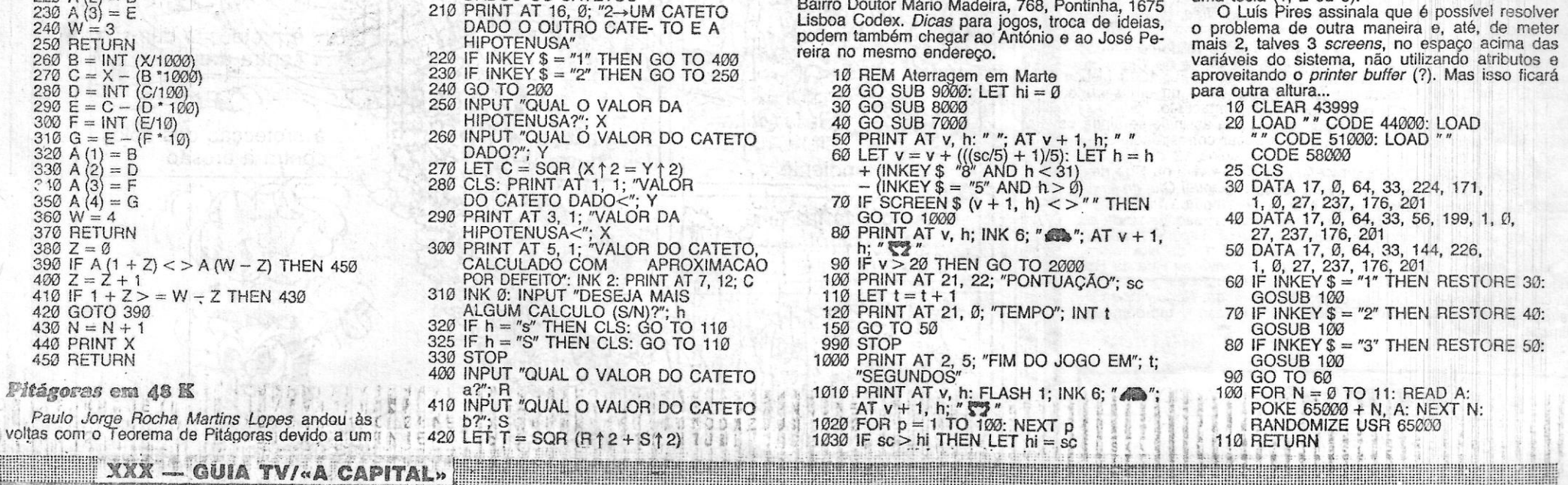

trabalho que lhe foi solicitado "na aula de Mate-mática na Escola Secundária Josefa de Óbidos. Foi então que, para chegar ao cálculo de um cateto, dados o outro cateto e a hipotenusa, ou a hipotenusa, dados os dois. catetos, alinhou este programa. Que fica aqui, para alguém que dele

PR!NT TAB 11; "MA DOS QUADRADOS DOS": PRINT TAB 11; "CATETOS" 100 PAUSE 400: CLS

150 PRINT AT 4,1: "a": PRINT AT 7,5; "b"; PRINT AT 3, 6; *"c/'*  160 FLASH 1: INK 2: PRiNT AT 2, 11; "c t 2

470 GO TO 310

NOTA: Este programa destina-se exclusivamente . ao ZX Spectrum 48 K e foi escrito em BASIC.

- *LET* (tecla L no modo K), atribui uma variá-<br>vel a um número (linhas n.º 270 e 420)<br>*SQR* (tecla H no modo E), encontra a raiz
- quadrada de um número (linhas n.∞ 270 e<br>420)
- *INKEY \$* (tecla N no modo E), lê a tecla em que se acabou de carregar (linhas n.<sup>os</sup> 220 e 230)
- 220 e 230)<br>*INPUT —* (tecla I no modo K), permite introduzir palavras ou números na memória do<br>computador (linhas n.º 250, 260, 310, 400 e 410)
- i -'- (tecla H com *Symbol Shift) ,* sinal de poteneiação. Um numero seguido deste simbolo é tantas vezes elevado a si mesmo quantas o n.º que estiver a seguir a este símbolo (linhas 160, 270 e 420)

#### Não é uma cópia

Qualquer semelhança entre o programa abai-<br>xo e outro já publicado n'«A Capital» é isso meso-<br>mo: semelhança. Quem tal garante são José Car-<br>los e António Pedro Pereira, que indicam ter<br>agarrado num programa que apareceu n paço e, modificando alqumas coisas, construíram coisa nova. Quem duvída pode teclar a listagem<br>abaixo.

abaixo.<br>. E se houver queixas, é favor escrever para o<br>Bairro Doutor Mário Madeira, 768, Pontinha, 1675

1040 PRINT AT 7, 9; "Você marcou"; sc<br>
1050 PRINT AT 9, 5; "Pontuação máxima<br>
1060 INPUT "Carregue em ENTER para jogar<br>
novamente"; LINE a \$: GO TO 30<br>
2000 LET  $v = 0$ : LET  $h = 0$ : LET  $sc = sc + 1$ 2010 CLS 2020 GO TO 40 7000 LET  $b = INT (RND * 16) + 10$ : LET  $b = b^*$ 7010 FOR  $a = 0$  TO  $b - 10$ : PLOT  $a, 0$ : DRAW W, (INT(RND' 50) +50) 7020 NEXT a<br>7040 FOR a = b + 10 TO 255: PLOT a, 0:<br>DRAW 0, INT (RND \* 50) + 50<br>7050 NEXT a 7990 RETURN 8*000* BORDER 0: PAPER 0: INK 2: CLS<br>8010 LET h = 0: LET v = 0<br>8020 LET t = 0: LET sc =0 8990 RETURN<br>9000 FOR a = USR "a" TO USR "d" + 7<br>9010 READ user: POKE a, user 9020 NEXT a: RETURN<br>9030 DATA 0, 0, 75, 15, 31, 53, 53, 53<br>9040 DATA 0, 0, 224, 240, 248, 172, 172, 172<br>9050 DATA 31, 13, 16, 16, 8, 4, 14, 0<br>9060 DATA 248, 176, 72, 8, 16, 32, 112, 0 9070 REM a b c d<br>9080 REM 431 **1987 - 2**7 J